# **QGIS Application - Bug report #7989 QGIS Nightly (June 2-3) Filter Vector, sql query**

*2013-06-03 12:49 PM - Katie Urey*

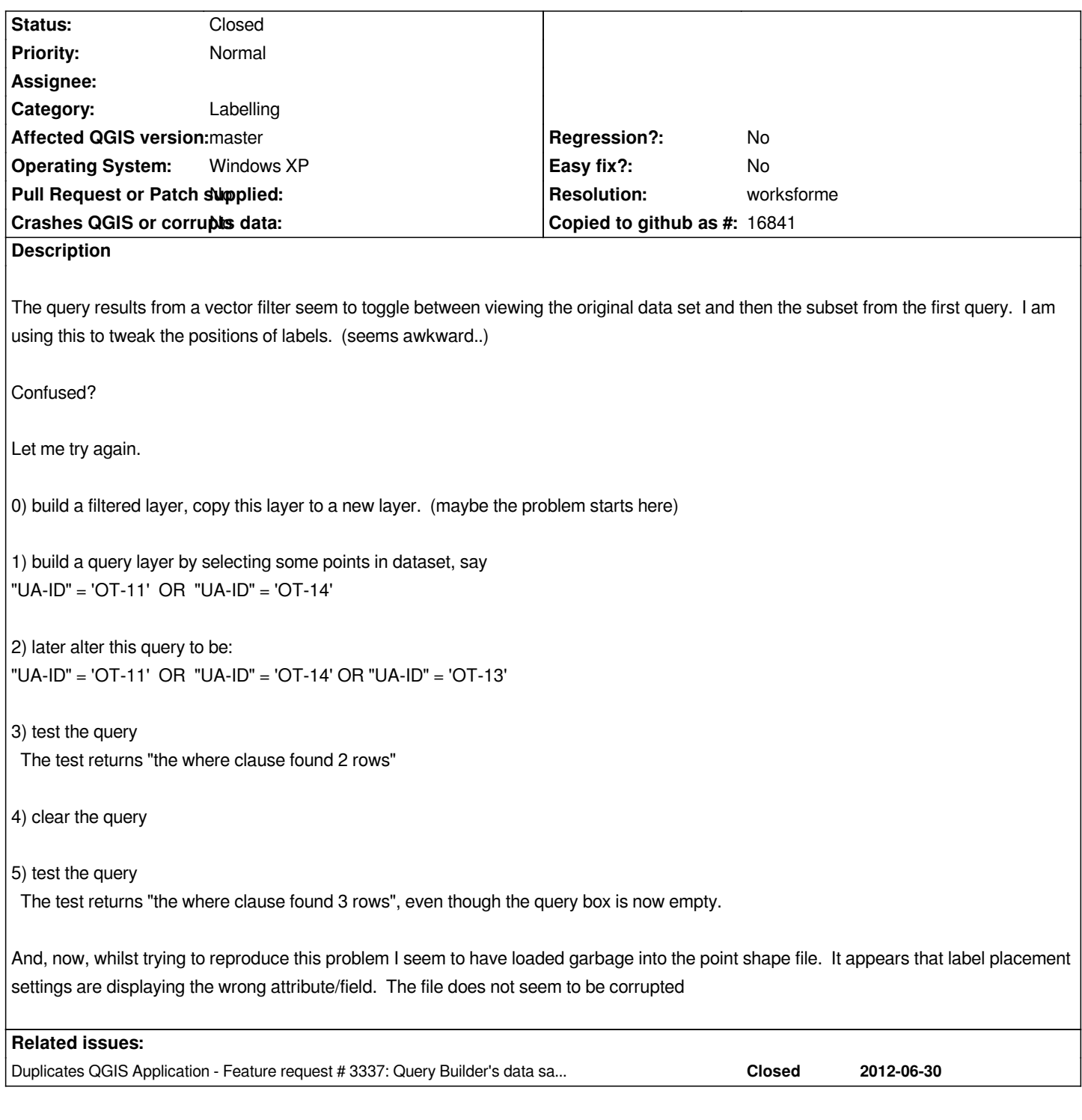

## **History**

**#1 - 2014-05-06 07:43 AM - Antonio Locandro**

*Is this still an issue? This ticket refers to an old version*

## **#2 - 2014-05-06 03:49 PM - Giovanni Manghi**

*- Status changed from Open to Feedback*

## **#3 - 2014-06-23 07:15 AM - Giovanni Manghi**

- *Resolution set to worksforme*
- *Status changed from Feedback to Closed*

*closing for lack of feedback.*

## **Files**

*AttributesFilterLabel.PNG 64.5 KB 2013-06-03 Katie Urey*